## MURSHIDABAD ADARSHA MAHAVIDYALAYA P.0.-ISLAMPUR, DIST.MURSHIDABAD

Memo No. MAM/stu/6 9

Notice for 5th Sem Admission

Date: 22.12.2023

এখনও পর্যন্ত যারা 5th Semester 2022-23 এ ভর্তি হয়নি, ভর্তির জন্য অনলাইনে পেমেন্ট করতে হবে:-

## 06/01/2024 (11 a.m. to 11.30 p.m.)

## 5th Semester Form Fill-Up Notice 2023

Online Payment Date : 5th Semester Exam Fee Online এ টাকা জমা দেবার তারিখ (Only For Casual)

(Only for Casual) For Hons & Pass Course 08/01/2024 (11 a.m. onwards) to 10/01/2024 (within 3 p.m.) (Online Payment)

যারা পূর্বে 5th Semester এ ফেল বা Exam. দেয়নি বা কোন Subject এ Supplementary (back) আছে, তাদেরও অনলাইনে ফ্য<br>সিক্ষেপ্ত ইতিহাস ফিলাপের টাকা জমা করতে হবে :- 08/01/2024 (11 a.m. onwards) to 10/01/2024 (within 3 p.m.)<br>আনলাইনে Form Fill Up এর Fees জমা করার পর,http://pcdpcal.com/ku-sem5-2023-form-submission

এই Link এ Click করে (26.12.2023 to 10.01.2024) Registration No. লিখে session বেছে নিয়ে Submit করতে হবে। তারপর Print Admit Card এ Click করে Registration No., Admission Year দেওয়ার পর Submit -এ Click করে Admit Card Download করতে হবে।

\*\* 26.12.2023 থেকে 10.01.2024 তারিখের মধ্যে University-এর online Portal এ Form Submit করে Online Admit Card Download না করলে কোনমতেই পরীক্ষা দিতে পারবে না।

নিম্নলিখিত সূচী অনুযায়ী কলেজে এসে Admit Card এ Seal করতে হবে ।

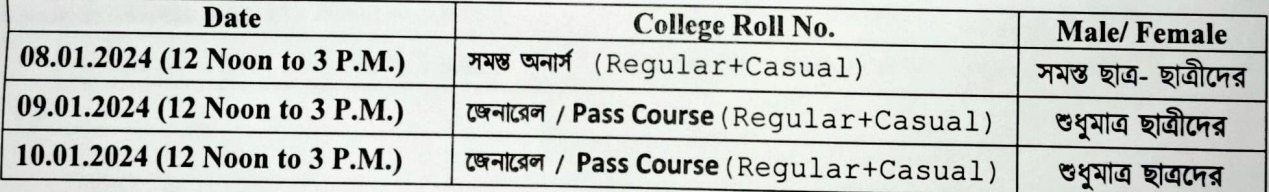

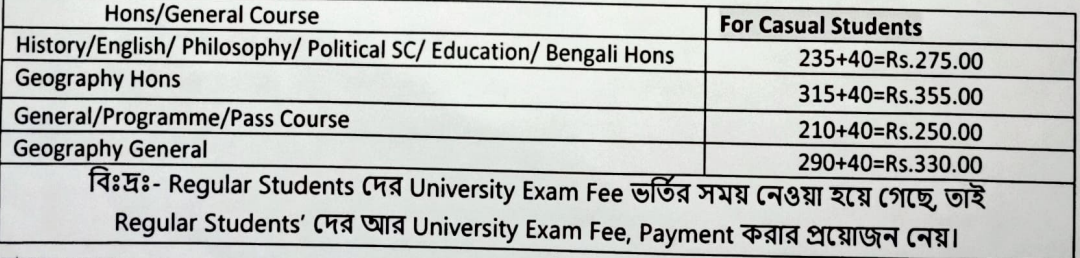

- 1. 5th Sem. Admission Slip
- 2. Only for Casual Students :- 5th Semester Form-Fill up এর Online Payment এর রসিদ.
- 3. University র Online Admit Card এর Printed Copy (Download from the website:- http://pcdpcal.com/ku-sem5-2023-form-submission )<br>4. Library Clearance (অবশ্যই লাইব্ৰেরী কার্ড আনতে হবে)
- 

বিগ্রদ্রঃ- অনলাইন পেমেন্টের কোন সমস্যা হলে, সরাসরি কলেজের অফিসে 06/01/2024 তারিখ থেকে 10/01/2024 তারিখ-Except<br>Holiday (12 Noon to 3p.m. ) এর মধ্যে যোগাযোগ করতে হবে ।

 $A.$  Problem 12.2)

t Princlpal Murshidabad Adarsha Mahavidyalay n PO-lslampur, Dist, Murshidabad (WB)